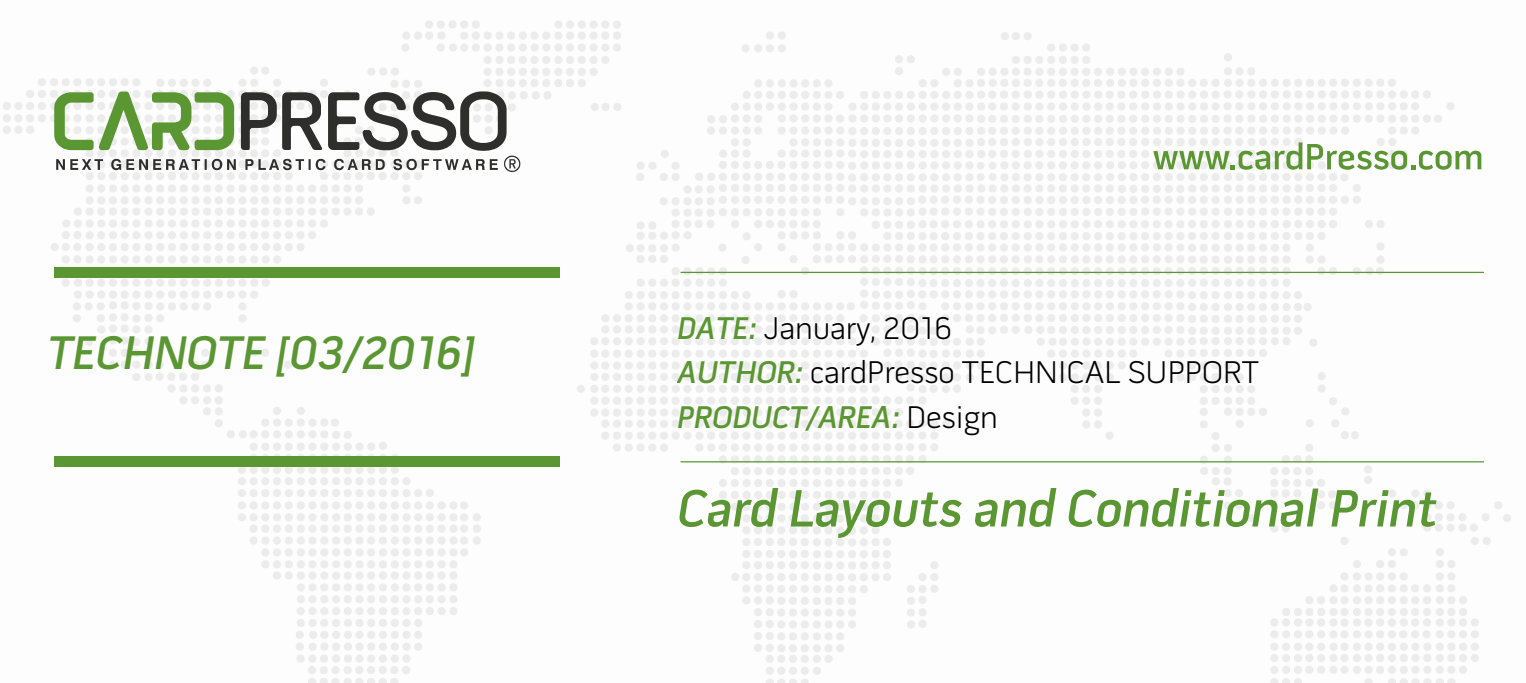

Using the multiple card layout feature, you can print cards with information and design that correspond to the teams/departments of your organization.

For instance, John belongs to the accounting department: his card layout will be different from Jane's who works in the Sales department. Using this tool you can print both of their cards in one batch, associating each layout to a different department.

You can also use a different card background for your access control badges and your business cards, for instance.

This technical note explains the concept of Card Layouts in combination with printing operations.

1 – Here, we will create two layouts with two different backgrounds in order to better illustrate better the Conditional Printing:

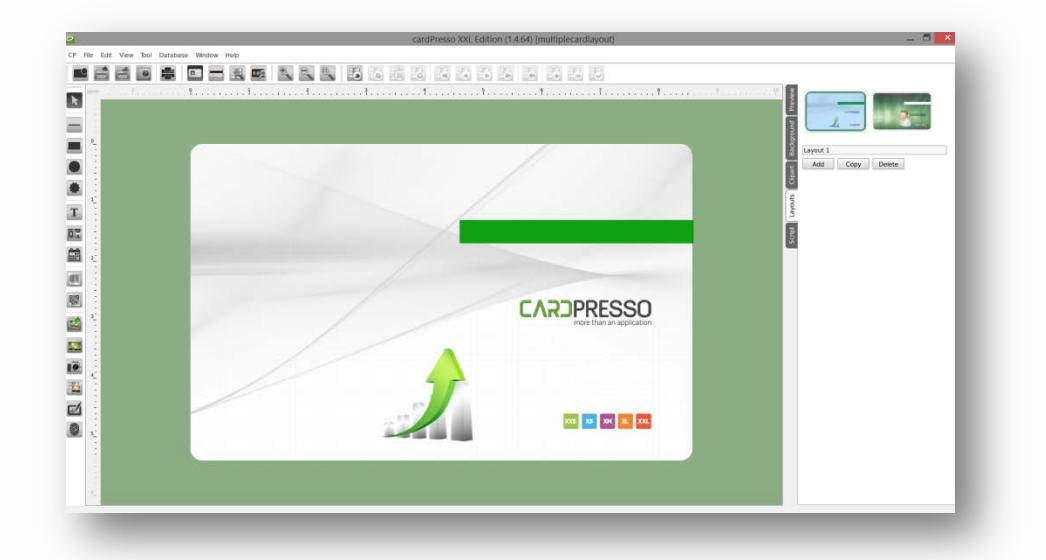

2 – Let's connect to a database; in this example we will use the cardPresso internal database sample (available in the XL edition) and then drag and drop the desired fields to the card area:

## www.cardPresso.com

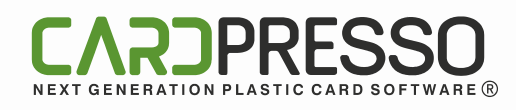

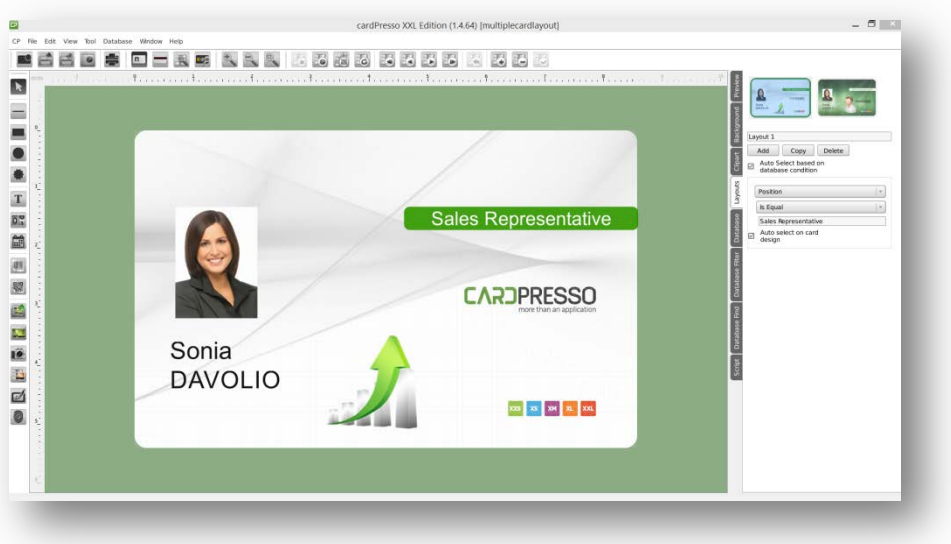

3 - Now go to the 'Layouts' tab on the right, in order to configure the conditional layouts.

Check the option '*Auto Select based on database condition'* and select the DB Field (the field is called 'Position' in this example) which will be the layout selection criteria (in our example 'Sales Representative' or 'Technical Support').

Proceed the same way for all layouts:

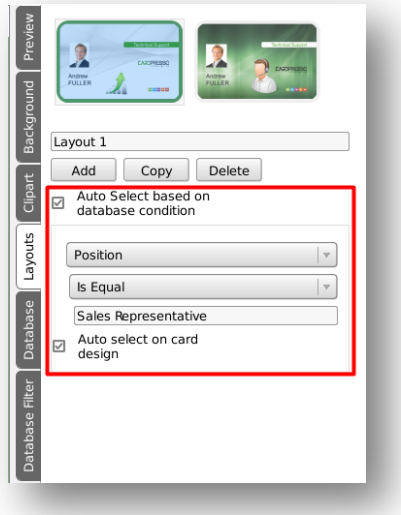

If '*Auto select on card design'* is checked, the card design will change according to the conditional settings and database field. If '*Auto select on card design'* is not checked, the selected layout will be printed, without taking the database condition into account.

4 - Now if you browse through database records, you will see the changes according to the condition you defined before; Sales layout will be shown when browsing through records of Sales department people:

## www.cardPresso.com

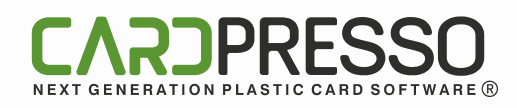

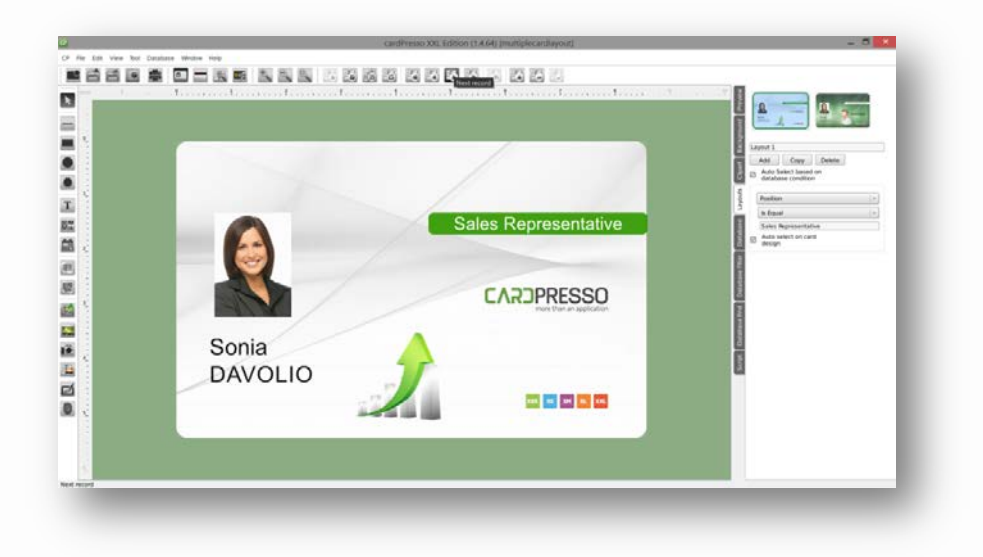

And Technical Support layout will be shown when browsing through records of people belonging to 'Technical Support':

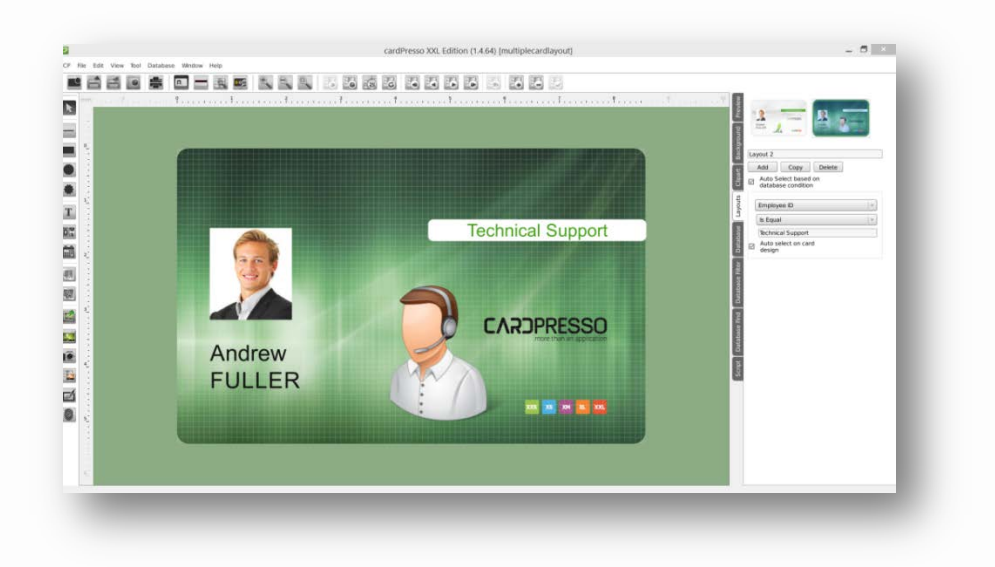

5 - When you send a print job, the cards will be printed with the right background and layout according to the above defined presets.